#### МИНИСТЕРСТВО НАУКИ И ВЫСШЕГО ОБРАЗОВАНИЯ РОССИЙСКОЙ ФЕДЕРАЦИИ Федеральное государственное бюджетное образовательное учреждение высшего образования «Забайкальский государственный университет» (ФГБОУ ВО «ЗабГУ») Гуманитарно-технический колледж

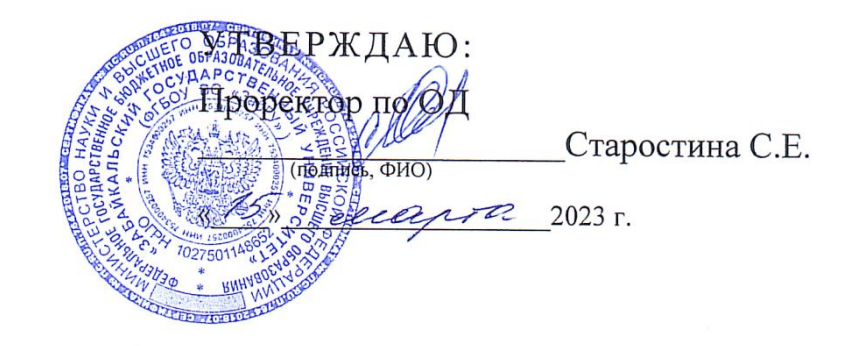

### **РАБОЧАЯ ПРОГРАММА УЧЕБНОЙ ДИСЦИПЛИНЫ**

Цифровые технологии в профессиональной деятельности ни в профессиона

на 80 часов

для специальности 21.02.18 Обогащение полезных ископаемых код и наименование специальности

> базовой подготовки базовой или углубленной подготовки

составлена в соответствии с ФГОС СПО, утвержденным приказом Министерства образования и науки Российской Федерации от «05» декабря 2022 г. № 1065

Форма обучения очная

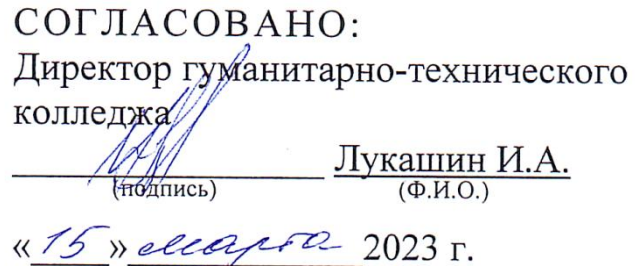

# **1. ОБЩАЯ ХАРАКТЕРИСТИКА РАБОЧЕЙ ПРОГРАММЫ УЧЕБНОЙ ДИСЦИПЛИНЫ**

#### **1.1. Область применения рабочей программы учебной дисциплины**

Рабочая программа учебной дисциплины является частью основной образовательной программы в соответствии с ФГОС СПО по специальности 21.02.18 Обогащение полезных ископаемых.

#### **1.2. Цель и задачи дисциплины**

Цель дисциплины - дать студентам комплекс знаний, умений и навыков, необходимых для повышения эффективности профессиональной деятельности средствами информационных технологий.

Задачи дисциплины:

- формирование общетеоретических основ построения и функционирования экономических информационных систем (ЭИС) и технологий; - освоение современных информационных технологий, базирующихся на применении электронно-вычислительной техники, математического, программного и информационного обеспечения, а также телекоммуникационных средств и систем;

- формирование представления о роли и месте информатизации образования в информационном обществе; - ознакомление с общими методами информатизации; - обучение формирующемуся языку информатизации;

- приобретение практических навыков использования современных компьютерных технологий и экономических информационных систем (ЭИС) в будущей профессиональной деятельности; - формирование представлений о перспективах совершенствования информационных технологий с применением инновационных достижений компьютерных наук. использования средств информатизации в своей профессиональной деятельности.

**1.3. Место дисциплины в структуре основной профессиональной образовательной программы** 

Учебная дисциплина относится к общепрофессиональной дисциплине.

#### **1.4. Планируемые результаты освоения учебной дисциплины:**

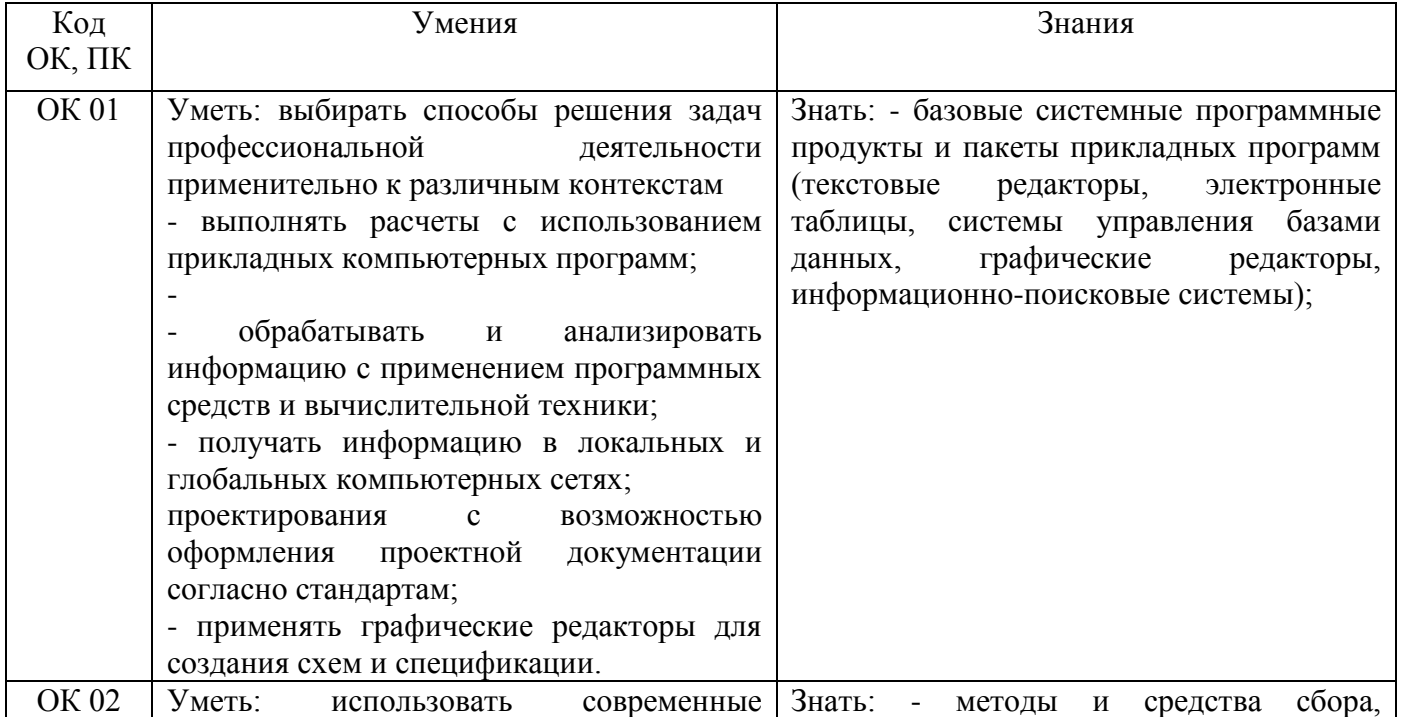

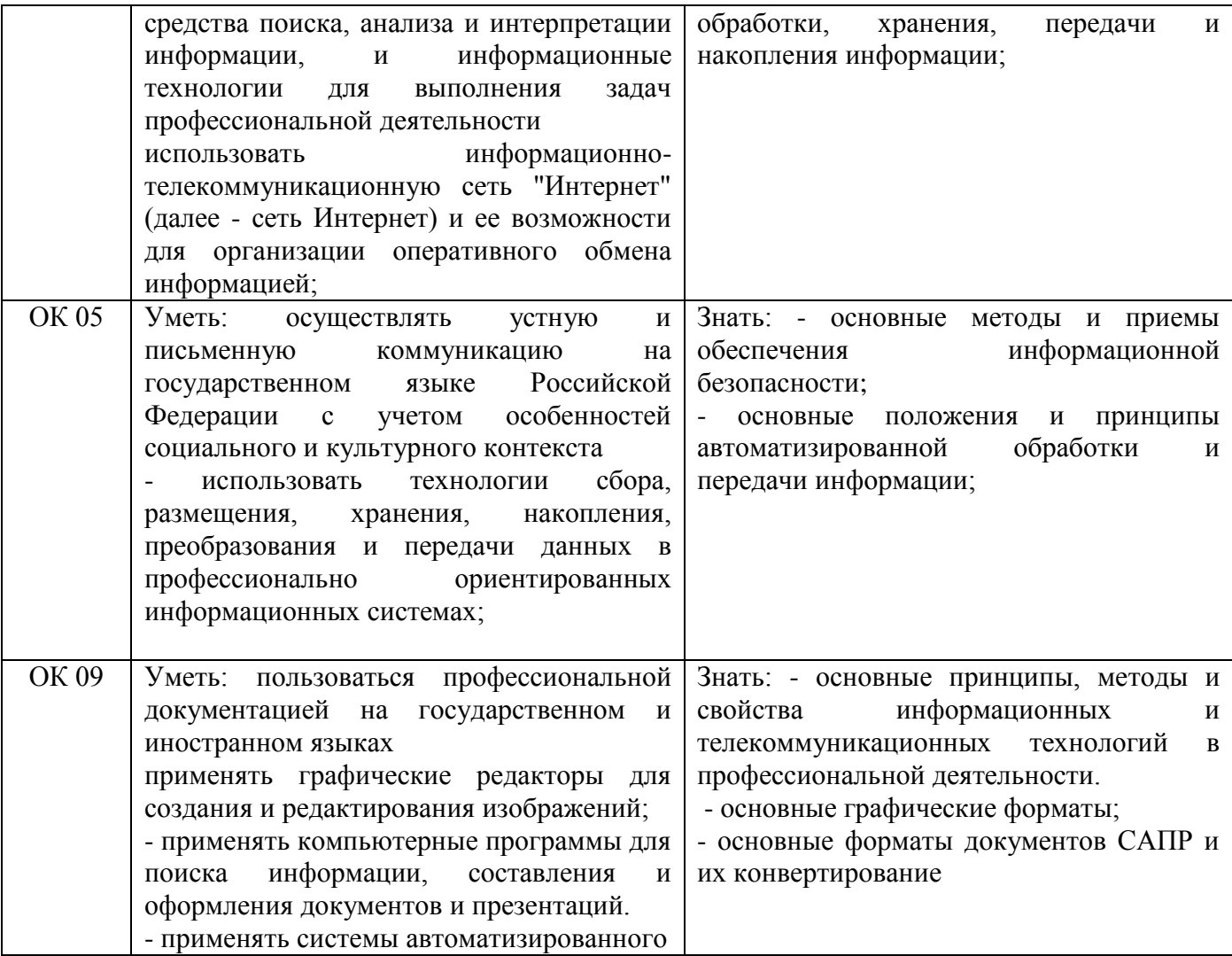

### **2. СТРУКТУРА И СОДЕРЖАНИЕ УЧЕБНОЙ ДИСЦИПЛИНЫ 2.1. Объем учебной дисциплины и виды учебной работы**

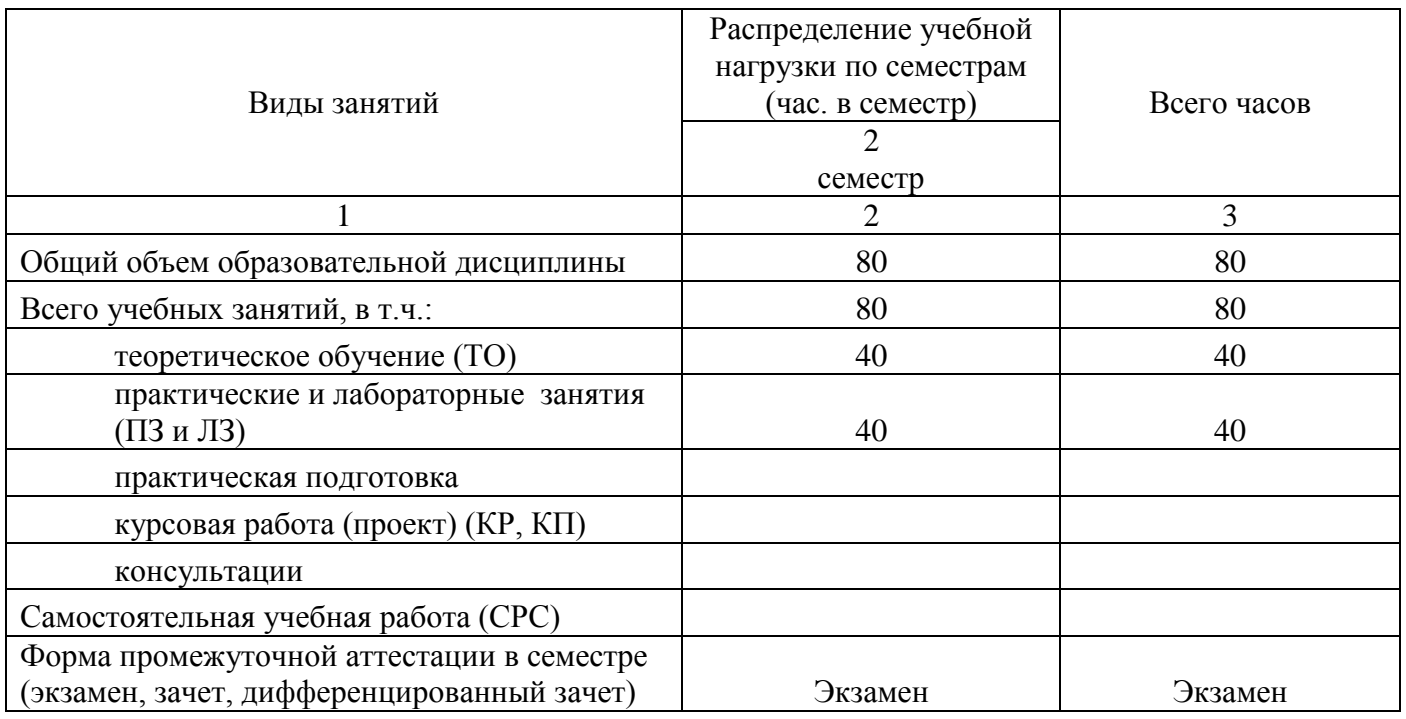

# 2.2. Тематический план и содержание учебной дисциплины

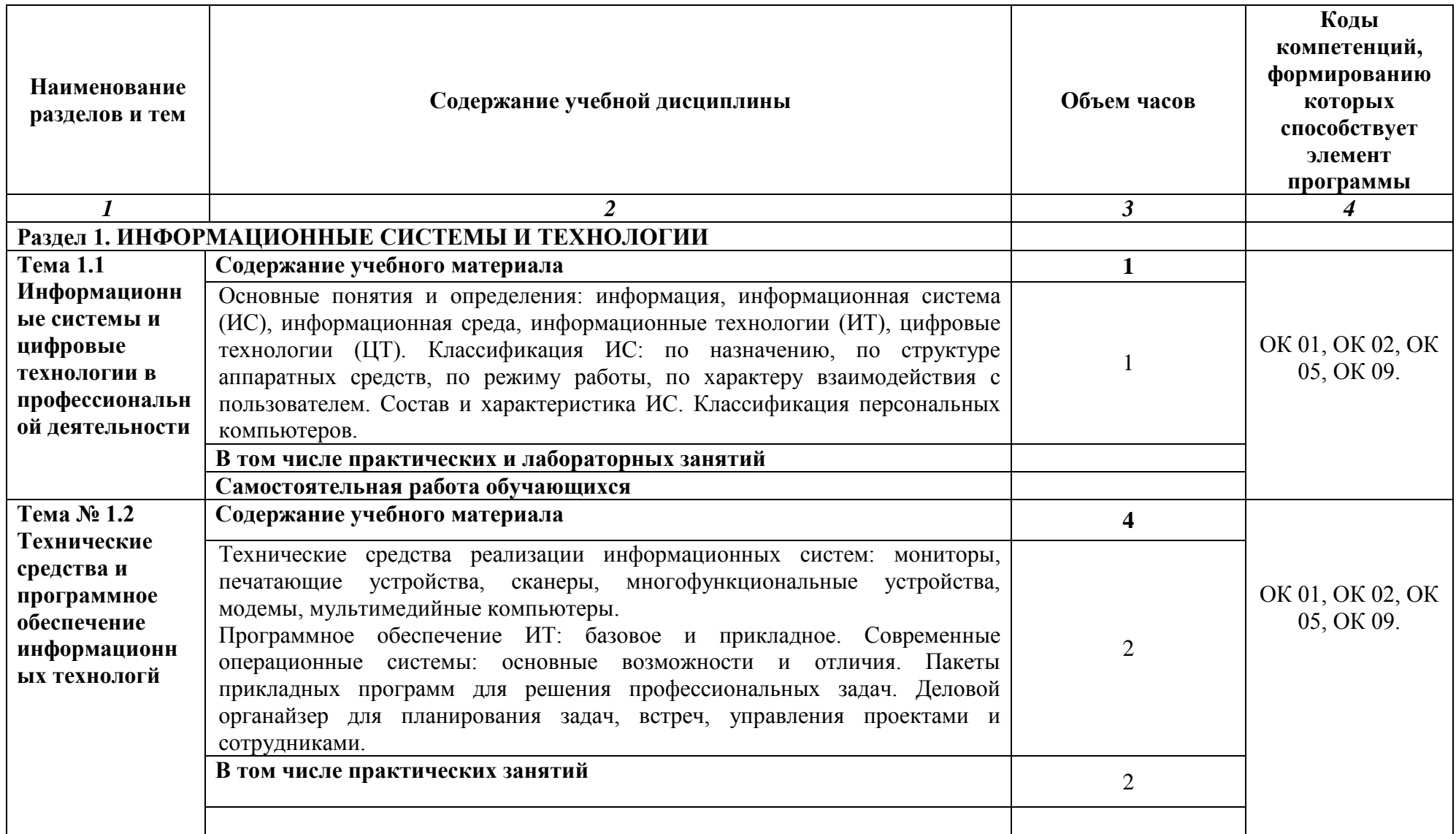

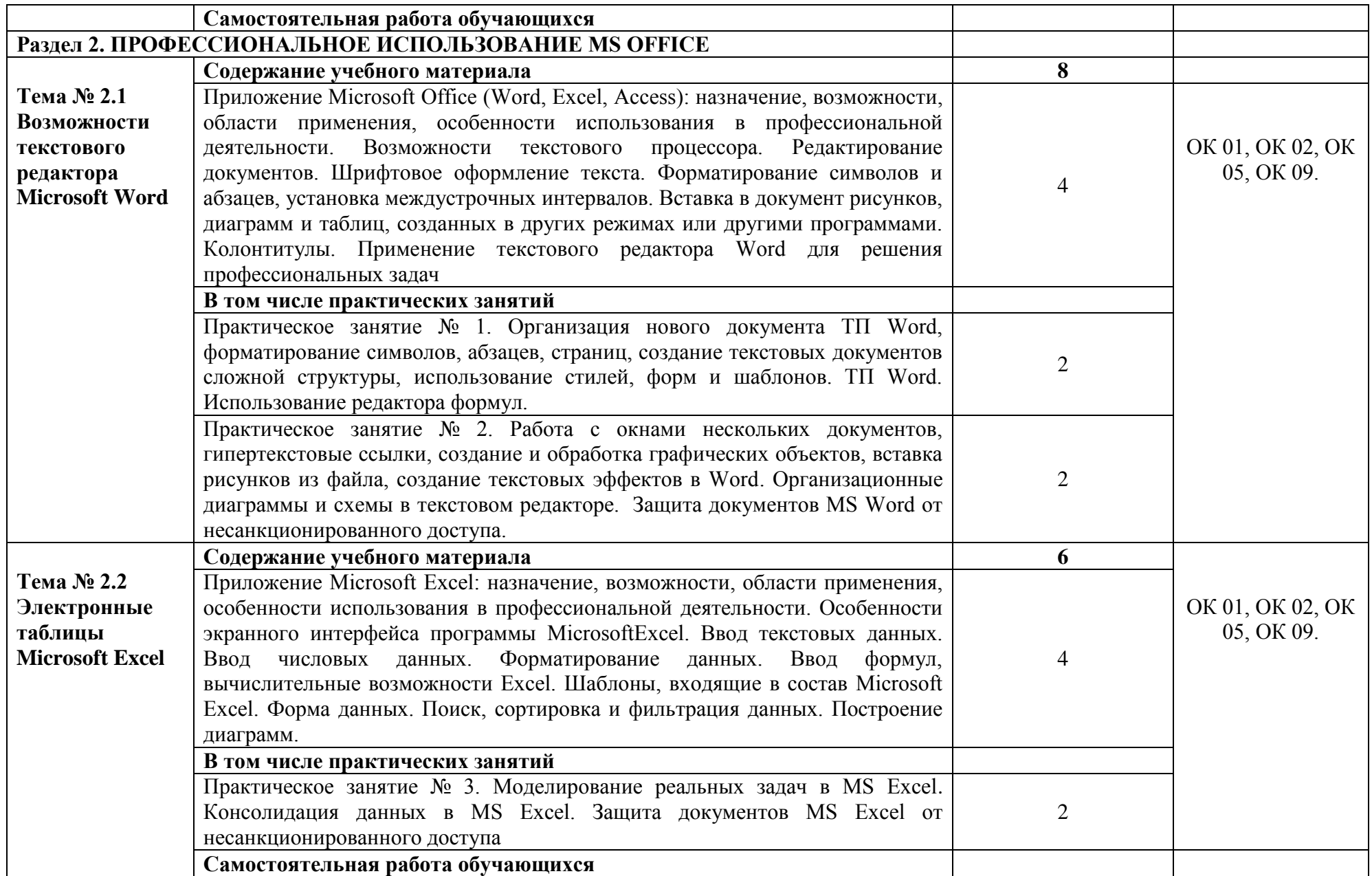

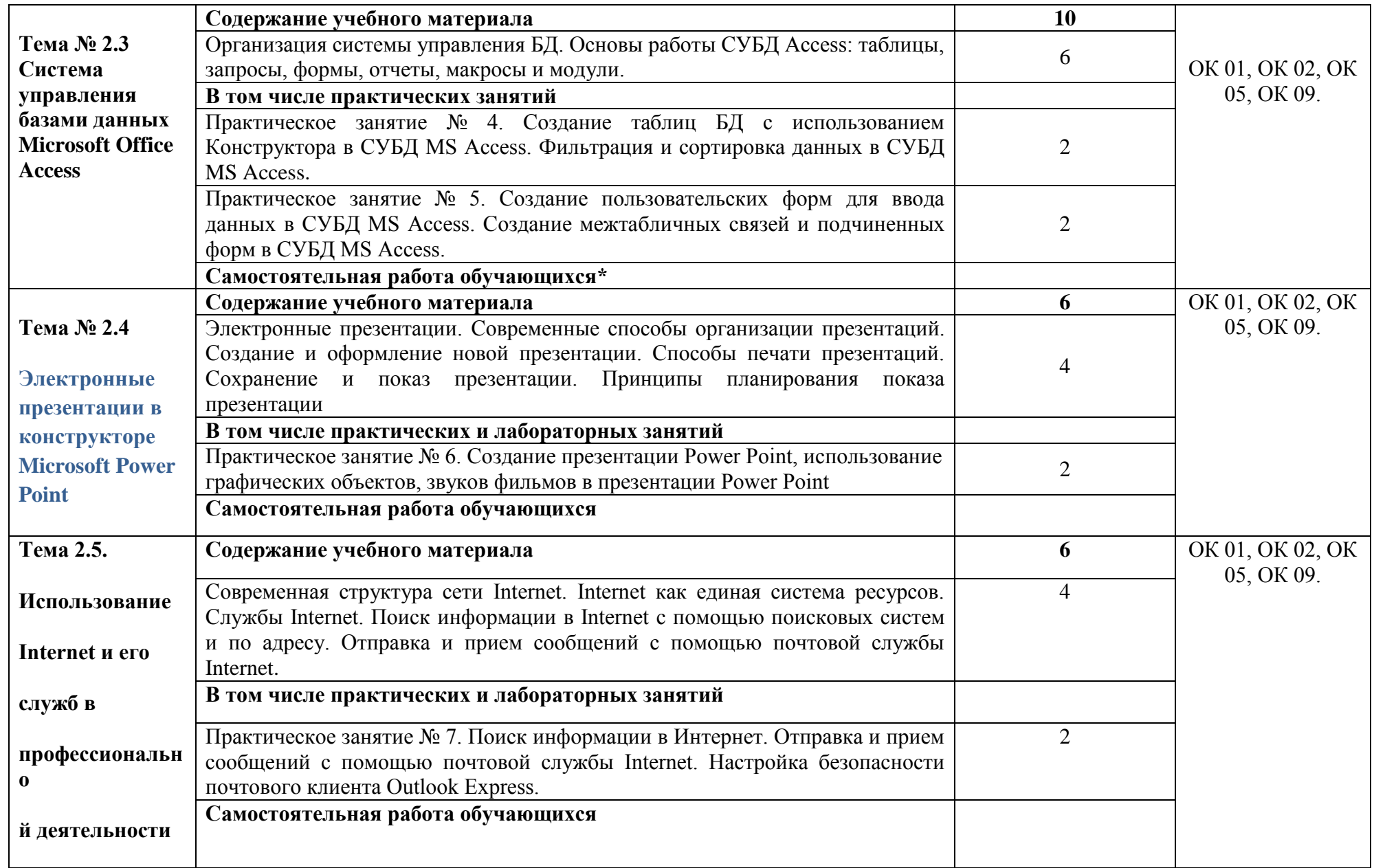

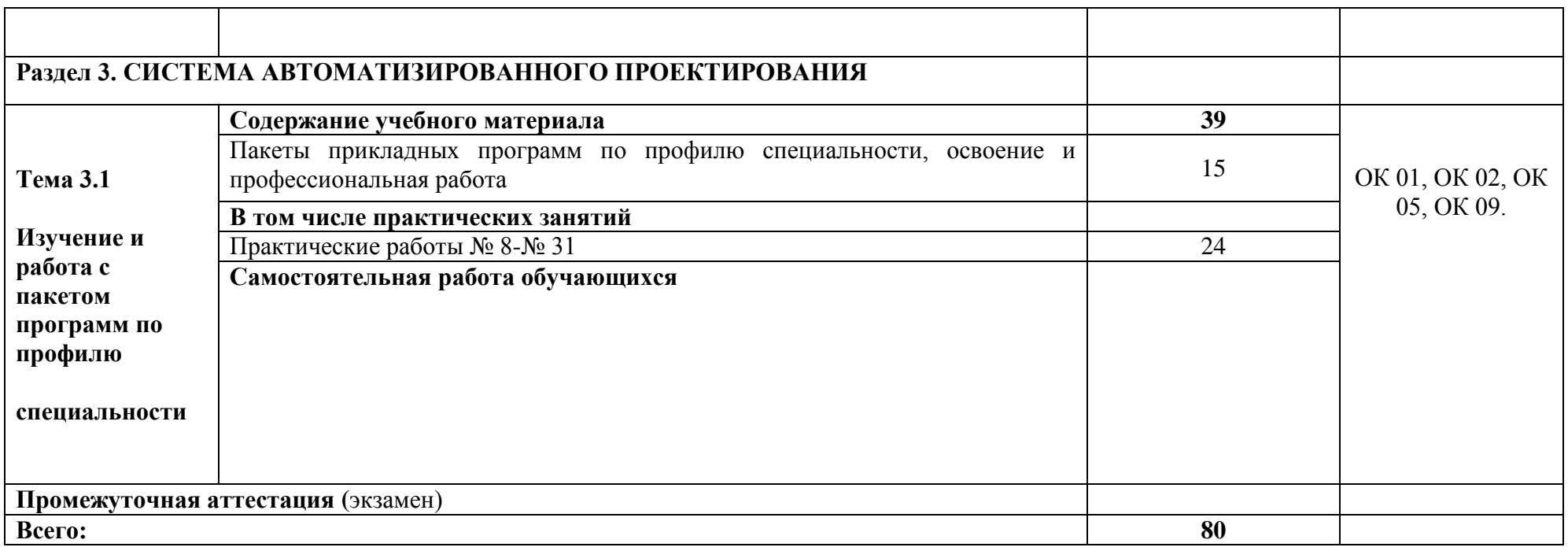

# **3. УСЛОВИЯ РЕАЛИЗАЦИИ УЧЕБНОЙ ДИСЦИПЛИНЫ**

# **3.1. Материально-техническое обеспечение**

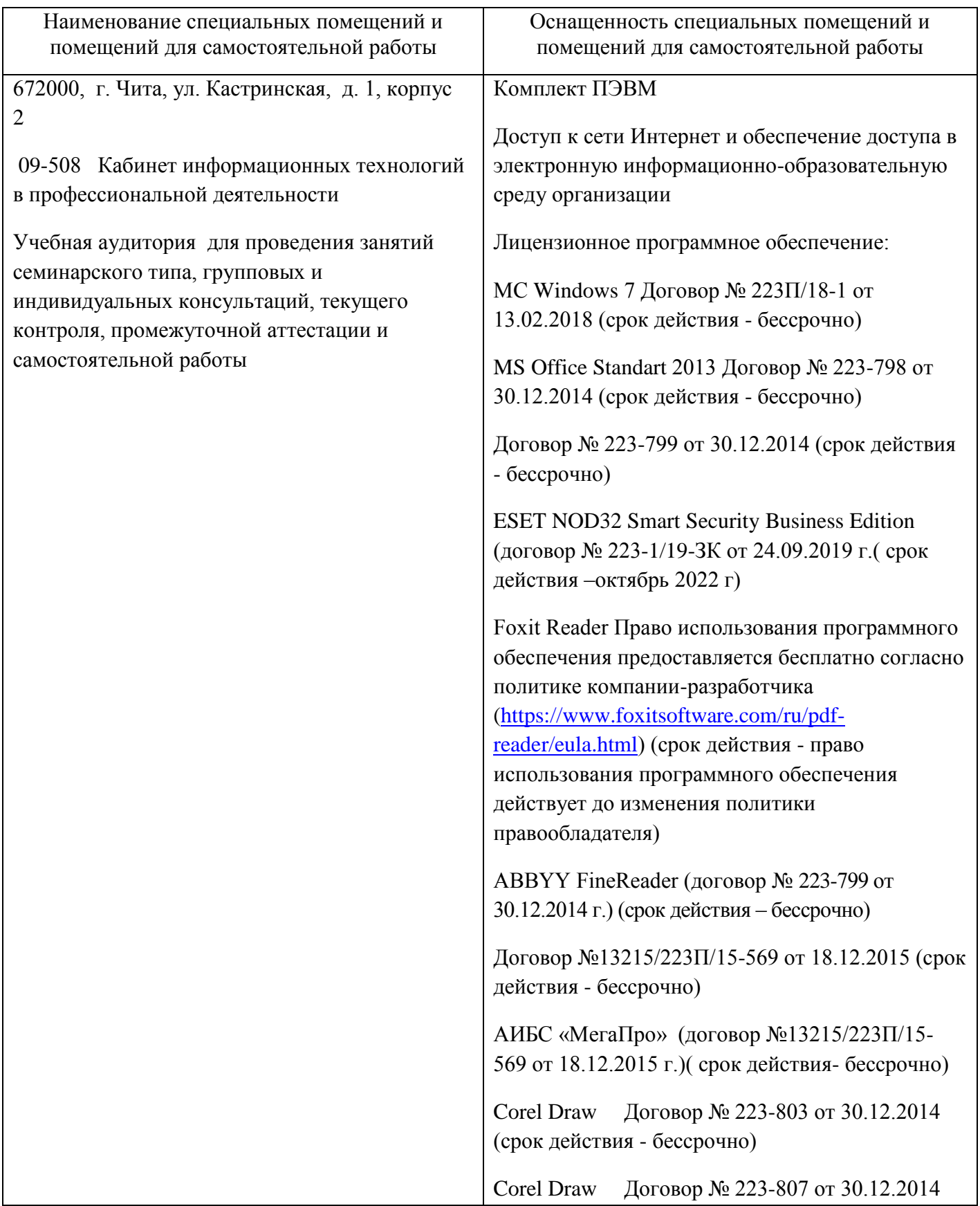

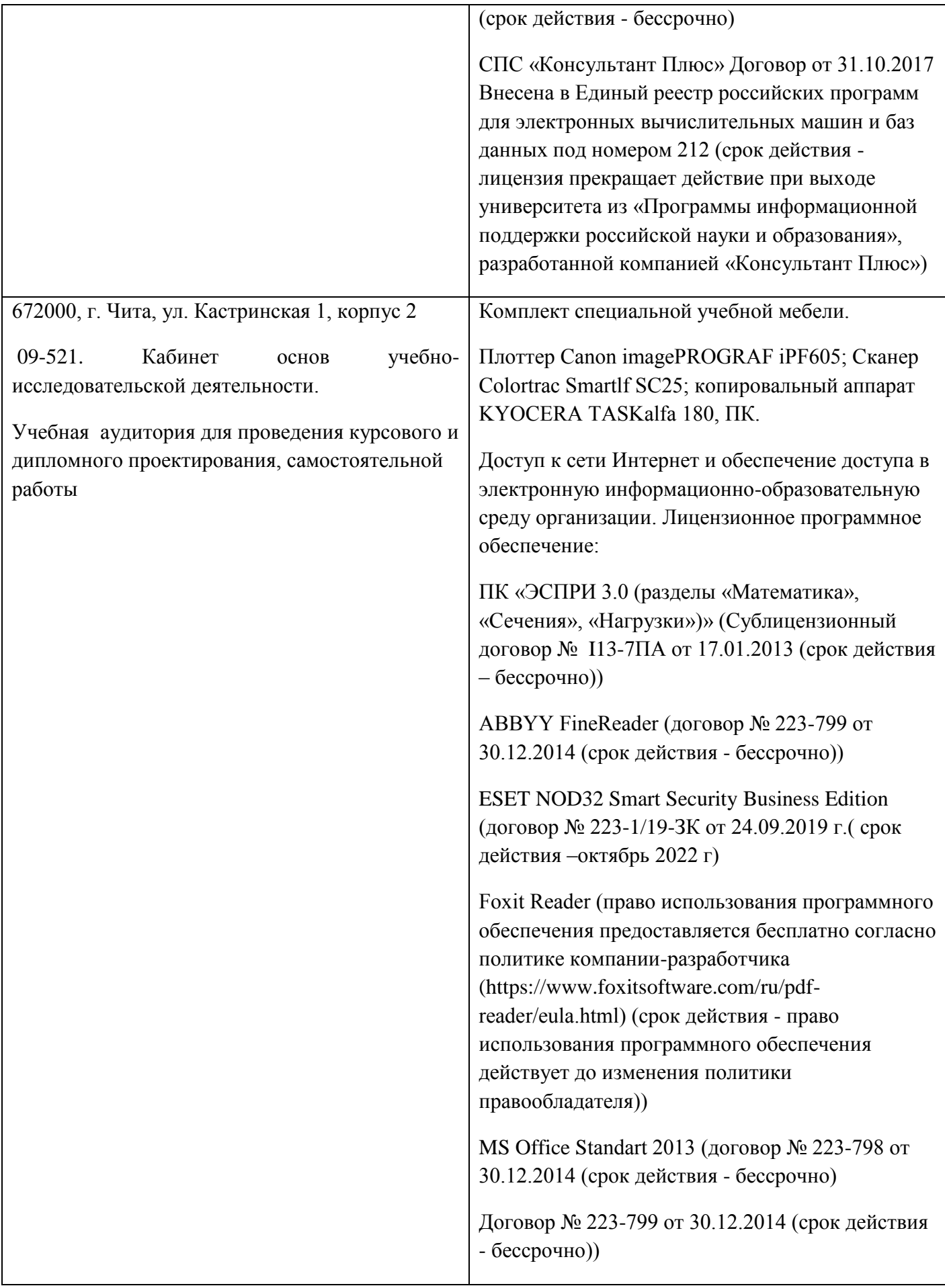

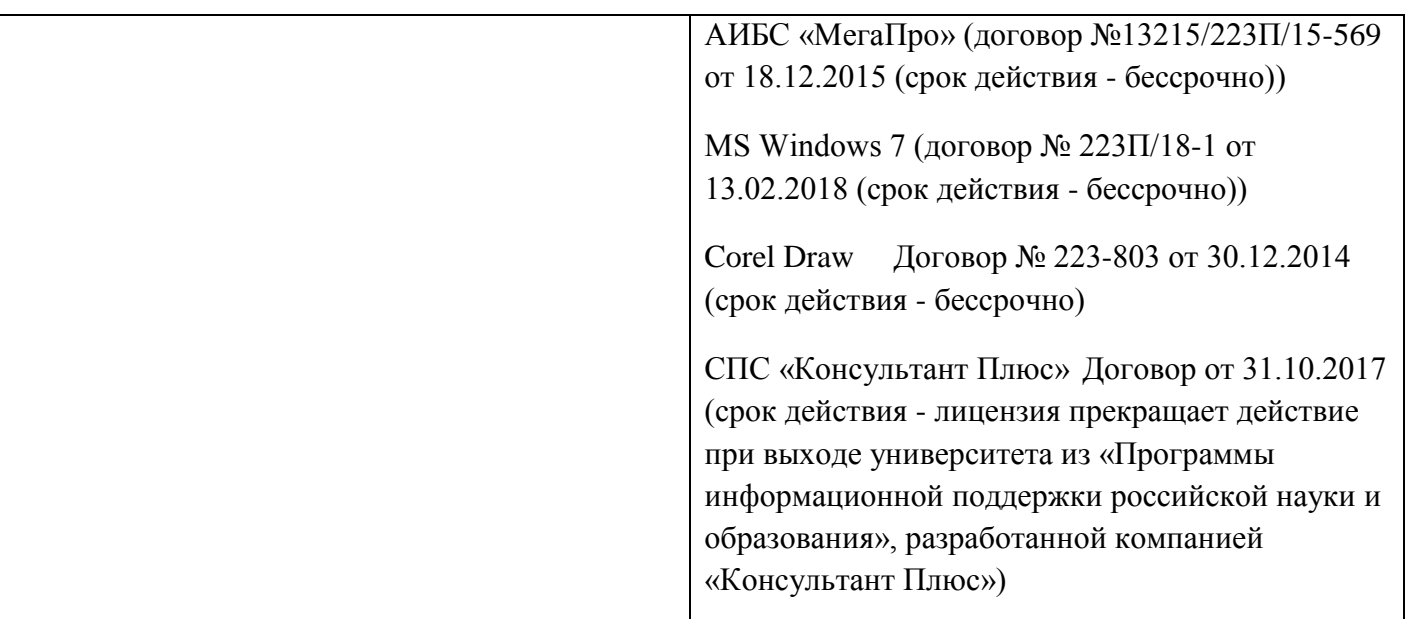

# **3.2. Информационное обеспечение обучения**

# **3.2.1. Основная литература**

# **3.2.1.1. Печатные издания:**

1.

# **3.2.1.2.Издания из ЭБС:**

**1.** Компьютерные технологии обучения : Учебник для вузов / Черткова Е. А. - 2-е изд. - Москва : Юрайт, 2021. - 250 с. - (Высшее образование). - URL: https://urait.ru/bcode/471256 (дата обращения: 10.08.2021). - ISBN 978-5-534-07491-8 : 729.00.

**2.** Информатика и информационные технологии : Учебник для вузов / Гаврилов М. В., Климов В. А. - 4-е изд. - Москва : Юрайт, 2021. - 383 с. - (Высшее образование). - URL: https://urait.ru/bcode/468473 (дата обращения: 10.08.2021). - ISBN 978-5-534- 00814-2 : 839.00.**Дополнительная литература**

# **3.2.2.1. Печатные издания:**

# **3.2.2.2.Издания из ЭБС:**

1. Информационные технологии : Учебник для вузов / Советов Б. Я., Цехановский В. В. - 7-е изд. - Москва : Юрайт, 2021. - 327 с. - (Высшее образование). - URL: https://urait.ru/bcode/468634 (дата обращения: 10.08.2021). - ISBN 978-5-534-00048-1 : 909.00.

2. Информационные технологии в 2 т. Том 2 : Учебник для вузов / Трофимов В. В. - Москва : Юрайт, 2021. - 390 с. - (Высшее образование). - URL: https://urait.ru/bcode/470708 (дата обращения: 10.08.2021). - ISBN 978-5-534-01937-7 : 849.00.

Информационные технологии в 2 т. Том 1 : Учебник для вузов / Трофимов В. В. - Москва : Юрайт, 2021. - 238 с. - (Высшее образование). - URL: https://urait.ru/bcode/470707 (дата обращения: 10.08.2021). - ISBN 978-5-534-01935-3 : 559.00.

# **Справочно-библиографические издания**

**1.** Воройский, Ф. С. Информатика. Энциклопедический словарь-справочник: введение в современные информационные и телекоммуникационные

технологии в терминах и фактах : словарь-справочник / Ф. С. Воройский. — Москва : ФИЗМАТЛИТ, 2006. — 768 с. — ISBN 5-9221-0717-8. — Текст : электронный // Лань : электронно-библиотечная система. — URL: https://e.lanbook.com/book/59434 (дата обращения: 16.02.2022). — Режим доступа: для авториз. пользователей. ЭНЕРГИЯ: ЭКОНОМИКА, **Печатные издания:**

- 1. ПРИКЛАДНАЯ ИНФОРМАТИКА- журнал.2020
- **2.** ПРИКЛАДНАЯ ИНФОРМАТИКА- журнал.2019

#### **Электронные издания**:

### ПРИКЛАДНАЯ ИНФОРМАТИКА- журнал.2021

#### **Базы данных, информационно-справочные и поисковые системы**

- 1. <https://e.lanbook.com/> Электронно-библиотечная система «Издательство «Лань».
- 2. <https://www.biblio-online.ru/> Электронно-библиотечная система «Юрайт»
- 3. <http://www.studentlibrary.ru/> Электронно-библиотечная система «Консультант студента»
- 4. <http://www.trmost.com/> Электронно-библиотечная система «Троицкий мост»

### **4. МЕТОДИЧЕСКИЕ РЕКОМЕНДАЦИИ ПО ОРГАНИЗАЦИИ ИЗУЧЕНИЯ УЧЕБНОЙ ДИСЦИПЛИНЫ**

Приступая к изучению каждого нового раздела курса, прежде всего, следует ознакомиться с содержанием темы по программе и методическим указаниям, уяснить объем темы и последовательность рассматриваемых в ней вопросов.

Приступая впервые к работе над учебником, необходимо предварительно ознакомится с ним. Оглавление книги укажет на её содержание, предисловие и введение дадут представление о содержании книги, а беглый просмотр поможет узнать, какие в книге имеются таблицы, схемы, графики и другой иллюстративный материал.

При работе над книгой студенту необходимо выделять в тексте главное, разбираться в закономерностях. При чтении книги нужно внимательно рассматривать имеющийся в ней иллюстративный материал.

Закончив изучение темы, прежде чем переходить к следующей, следует ответить на вопросы и тесты по данной теме, помещенные в конце соответствующей главы и предназначенные для самопроверки приобретенных знаний. Изучение материала учебника должно сопровождаться выполнением содержащихся в нем (или методических указаниях) упражнений, относящихся к рассматриваемой теме. Для наиболее эффективной и целесообразной организации занятий по дисциплине необходимо проводить лекции, практические занятия и занятия в интерактивной форме с использованием разнообразных педагогических методов и приемов. Дисциплина рассчитана на студентов 1 курса. Необходимо, отметить, что для проведения лекционных занятий преподаватель должен заранее представить студентам перечень обсуждаемых вопросов, литературу, а также вопросы и задания для изучения. Содержание и процесс проведения лекции должен отвечать таким требованиям как:

- лекции должны включать все основные вопросы данной темы или раздела;

- лекция должна быть представлена студентам четко и ясно;

- во время лекционных занятий преподаватель должен активно вовлекать студентов, задавая вопросы и поправляя их;

- лекции должны быть обогащены примерами и практическим материалом.

Для каждого раздела данной дисциплины предусмотрены практические занятия и занятия в интерактивной форме, в течение которых студенты представляют свою самостоятельную работу, обсуждают конкретные ситуации, решают задачи по теме. Преподаватель разъясняет и выясняет непонятные или сложные моменты данного раздела, отвечает на возникшие вопросы.

Посещение студентом аудиторных занятий является обязательными. Преподаватель должен последовательно и целенаправленно стимулировать самостоятельную активность, направленную на освоение дисциплины.

В конце и практических занятий преподаватель дает оценку студентам, исходя из:

- качества подготовки;

- активности студента;

- логичности и правильности их ответов;
- недостатков в работе студентов;
- объема и качества самостоятельной работы студентов.

Важное место занимает подведение итогов практических занятий: преподаватель должен не только раскрыть теоретическое значение обсуждаемых проблем, но сориентировать студентов на практическое применение полученных знаний.

Важным элементом является самостоятельная работа студентов, которая предполагает систематизации студентами, получаемых знаний и практических навыков.

Разработчик: *СССР и Мурзина* Н.В

#### **Аннотация к дисциплине**

#### **ОП.05 Цифровые технологии в профессиональной деятельности**

#### **1. Цели и задачи дисциплины**:

Цель дисциплины - дать студентам комплекс знаний, умений и навыков, необходимых для повышения эффективности профессиональной деятельности средствами информационных технологий.

Задачи дисциплины:

- формирование общетеоретических основ построения и функционирования экономических информационных систем (ЭИС) и технологий; - освоение современных информационных технологий, базирующихся на применении электронно-вычислительной техники, математического, программного и информационного обеспечения, а также телекоммуникационных средств и систем;

- формирование представления о роли и месте информатизации образования в информационном обществе; - ознакомление с общими методами информатизации; - обучение формирующемуся языку информатизации;

- приобретение практических навыков использования современных компьютерных технологий и экономических информационных систем (ЭИС) в будущей профессиональной деятельности; - формирование представлений о перспективах совершенствования информационных технологий с применением инновационных достижений компьютерных наук. - использования средств информатизации в своей профессиональной деятельности.

; собирать конструкции из деталей по чертежу; читать кинематические схемы.

- 2. **Компетенции:** ОК 01, ОК 02, ОК 05, ОК 09
- 3. **Общая трудоемкость дисциплины**: 80 ч.

**4.Содержание дисциплины:** Информационные системы и цифровые технологии в профессиональной деятельности. Технические средства и программное обеспечение информационных технологий. Профессиональное использование MS OFFICE. Использование Internet и его служб в профессиональной деятельности. Система автоматизированного проектирования

#### **5.Форма промежуточной аттестации:** экзамен.

Разработчик: Мурзина Н.В

**Приложение РПД**

# **ФОНД ОЦЕНОЧНЫХ СРЕДСТВ**

для проведения текущей и промежуточной аттестации

по учебной дисциплине

#### **«Цифровые технологии в профессиональной деятельности»**

21.02.18 Обогащение полезных ископаемых код и наименование специальности

#### $1.$ Описание показателей и критериев оценивания компетенций на различных этапах их формирования

Контроль качества освоения дисциплины включает в себя текущий контроль успеваемости и промежуточную аттестацию. Текущий контроль успеваемости и промежуточная аттестация обучающихся проводятся в целях установления соответствия достижений обучающихся поэтапным требованиям образовательной программы к результатам обучения и формирования компетенций.

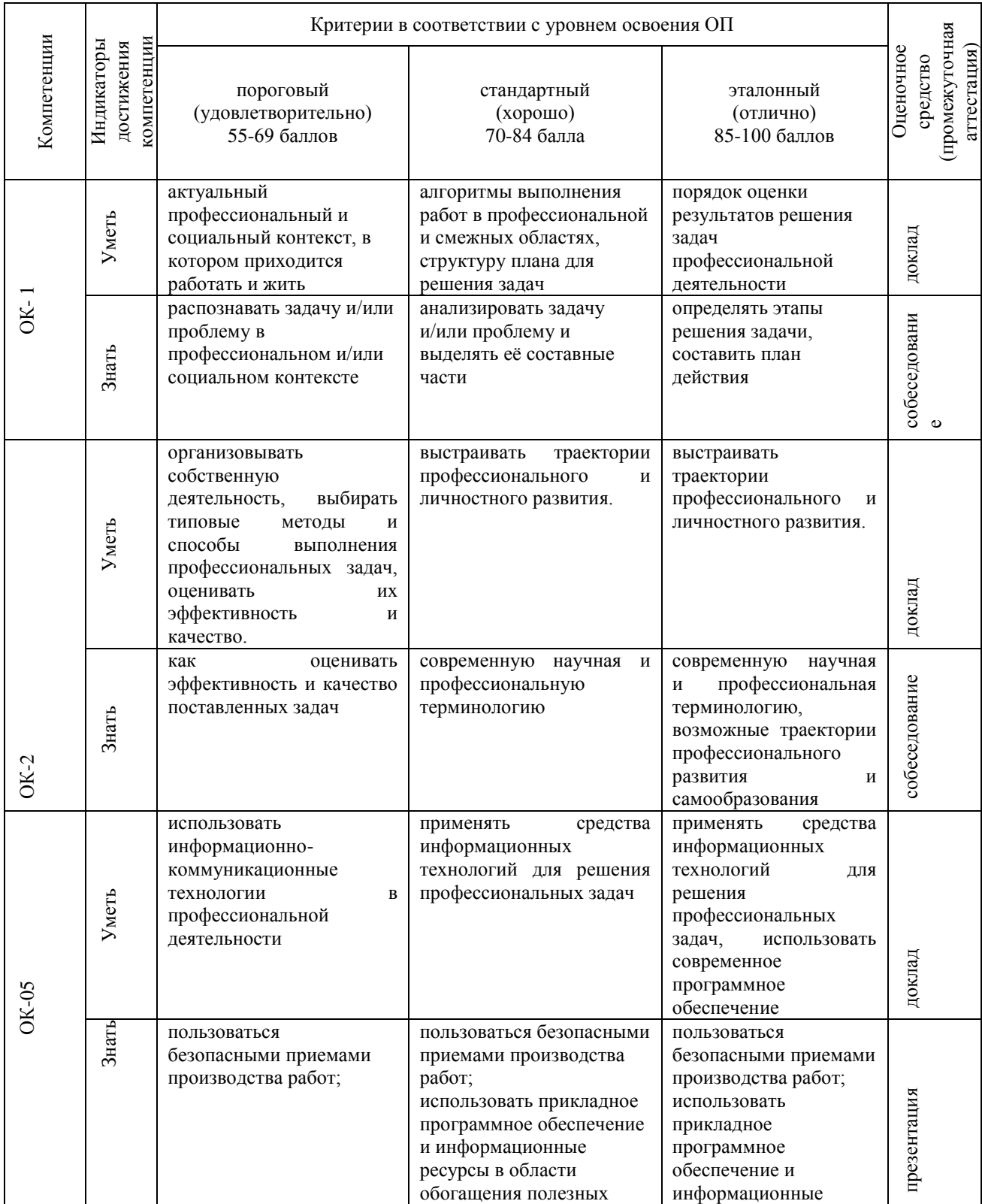

|       |       |                                                                                                    | ископаемых;                                                                                                    | ресурсы в области<br>обогащения полезных<br>ископаемых;<br>осуществлять контроль<br>соблюдения<br>параметров и режимов<br>технологических<br>процессов обогащения;<br>читать режимные<br>карты<br>технологического<br>процесса. |             |
|-------|-------|----------------------------------------------------------------------------------------------------|----------------------------------------------------------------------------------------------------|----------------------------------------------------------------------------------------------------|-------------|
| OK-09 | Уметь | ориентироваться<br>$\bf{B}$<br>условиях частой<br>смены<br>технологий<br>B<br>профессиональной<br>деятельности          | применять<br>средства<br>информатизации<br>И<br>информационных<br>технологий<br>ДЛЯ<br>реализации<br>профессиональной<br>деятельности | применять<br>средства<br>информатизации<br>И<br>информационных<br>технологий<br>ДЛЯ<br>реализации<br>профессиональной<br>деятельности                                                                                           | доклад      |
|       | Знать | ориентироваться<br>как<br>$\mathbf{B}$<br>условиях частой смены<br>технологий<br>B<br>профессиональной<br>деятельности. | современные<br>информационные<br>технологии,<br>способы<br>обработки,<br>передачи,<br>сохранения информации                           | современные<br>информационные<br>технологии,<br>способы<br>обработки,<br>передачи,<br>сохранения<br>информации                                                                                                    | презентация |

**2. Описание критериев и шкал оценивания результатов обучения по дисциплине** 

#### **2.1. Критерии и шкалы оценивания результатов обучения при проведении текущего контроля успеваемости**

Текущий контроль предназначен для проверки хода и качества формирования компетенций, стимулирования учебной работы обучаемых и совершенствования методики освоения новых знаний. Он обеспечивается проведением семинаров, оцениванием контрольных заданий, проверкой конспектов лекций, выполнением индивидуальных и творческих заданий, периодическим опросом обучающихся на занятиях. Контролируемые разделы (темы) дисциплины, компетенции и оценочные средства представлены в таблице.

| $N_2$<br>$\Pi/\Pi$ | Контролируемые разделы (темы)<br>дисциплины (модуля) | Код<br>контролируемой<br>компетенции | Наименование<br>оценочного<br>средства |
|--------------------|------------------------------------------------------|--------------------------------------|----------------------------------------|
| 1                  | Информационные системы и                             | OK 01, OK 02, OK                     | Собеседование,                         |
|                    | технологии                                           | 05, OK 09.                           | тест, презинтация                      |
| $\overline{2}$     | Профессиональное использование MS                    | OK 01, OK 02, OK                     | Собеседование,                         |
|                    | <b>OFFICE</b>                                        | 05, OK 09.                           | тест, презинтация                      |
| 3                  | Система автоматизированного<br>проектирования        | OK 01, OK 02, OK<br>05, OK 09.       |                                        |

*Критерии и шкала оценивания собеседования. Оценка устных ответов обучающихся*

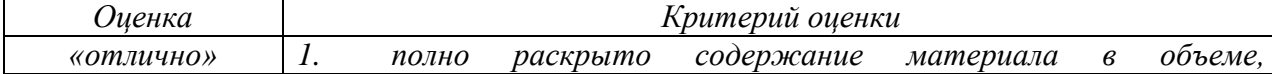

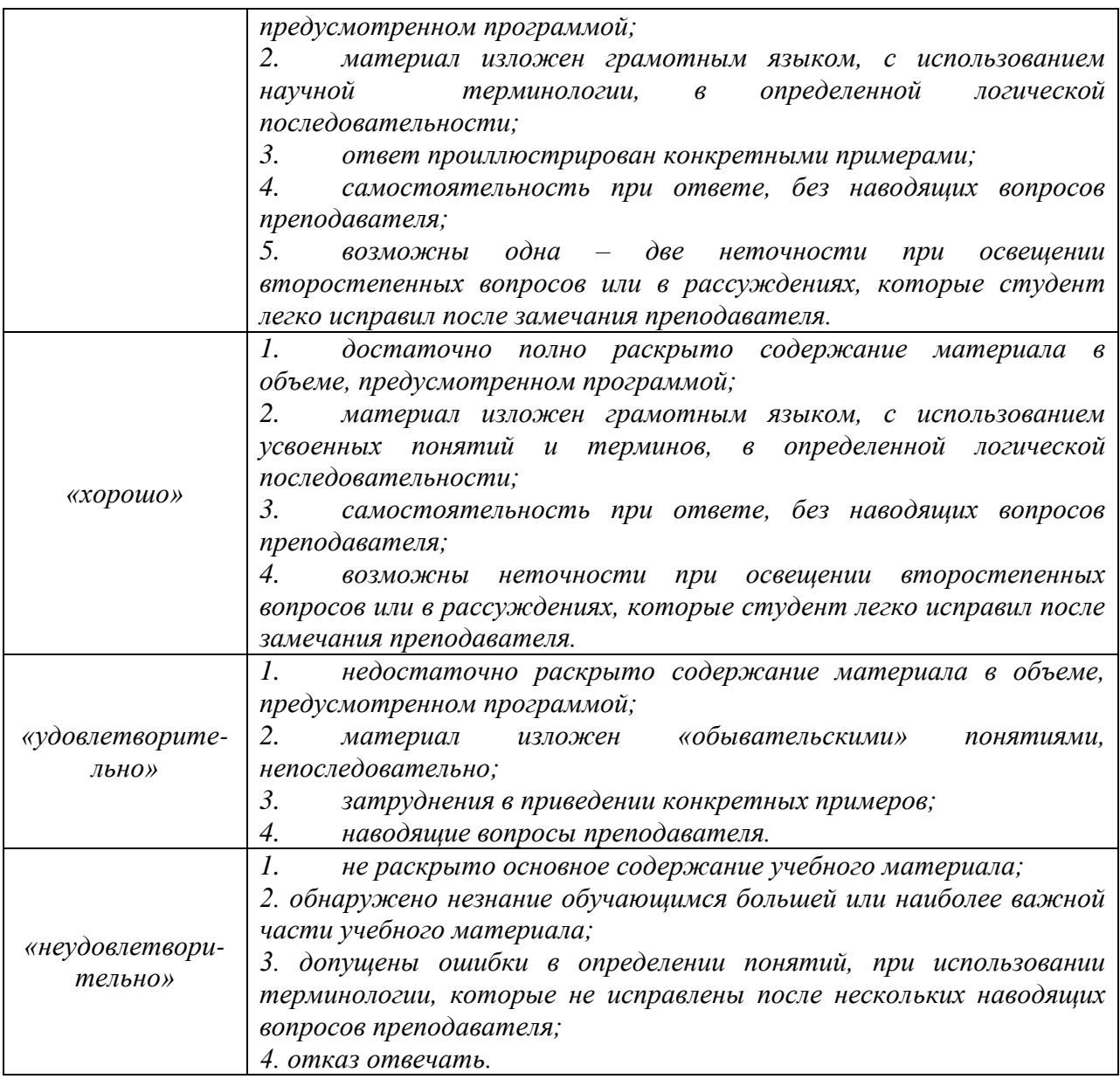

# *Критерии и шкала оценивания докладов*

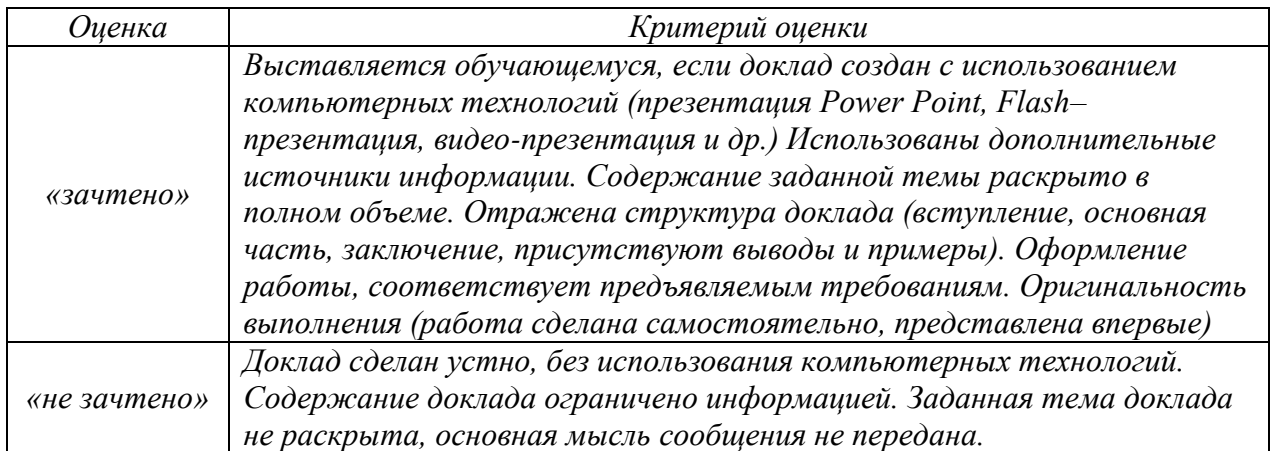

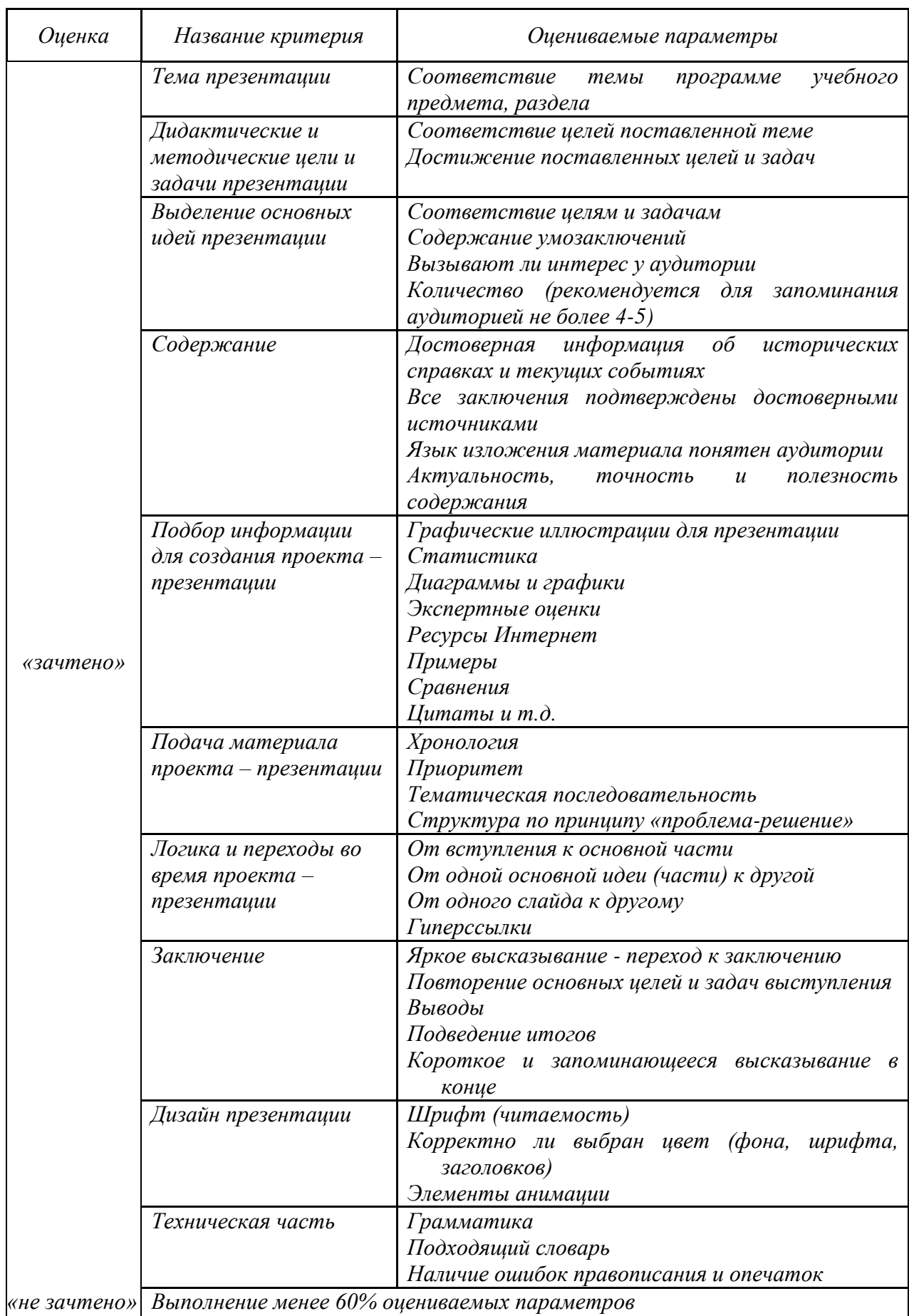

# Критерии оценивания презентаций

#### **2.2. Критерии и шкалы оценивания результатов обучения при проведении промежуточной аттестации**

*Промежуточная аттестация предназначена для определения уровня освоения всего объема учебной дисциплины. Для оценивания результатов обучения при проведении промежуточной аттестации используется двухбалльная шкала: «зачтено», «не зачтено».*

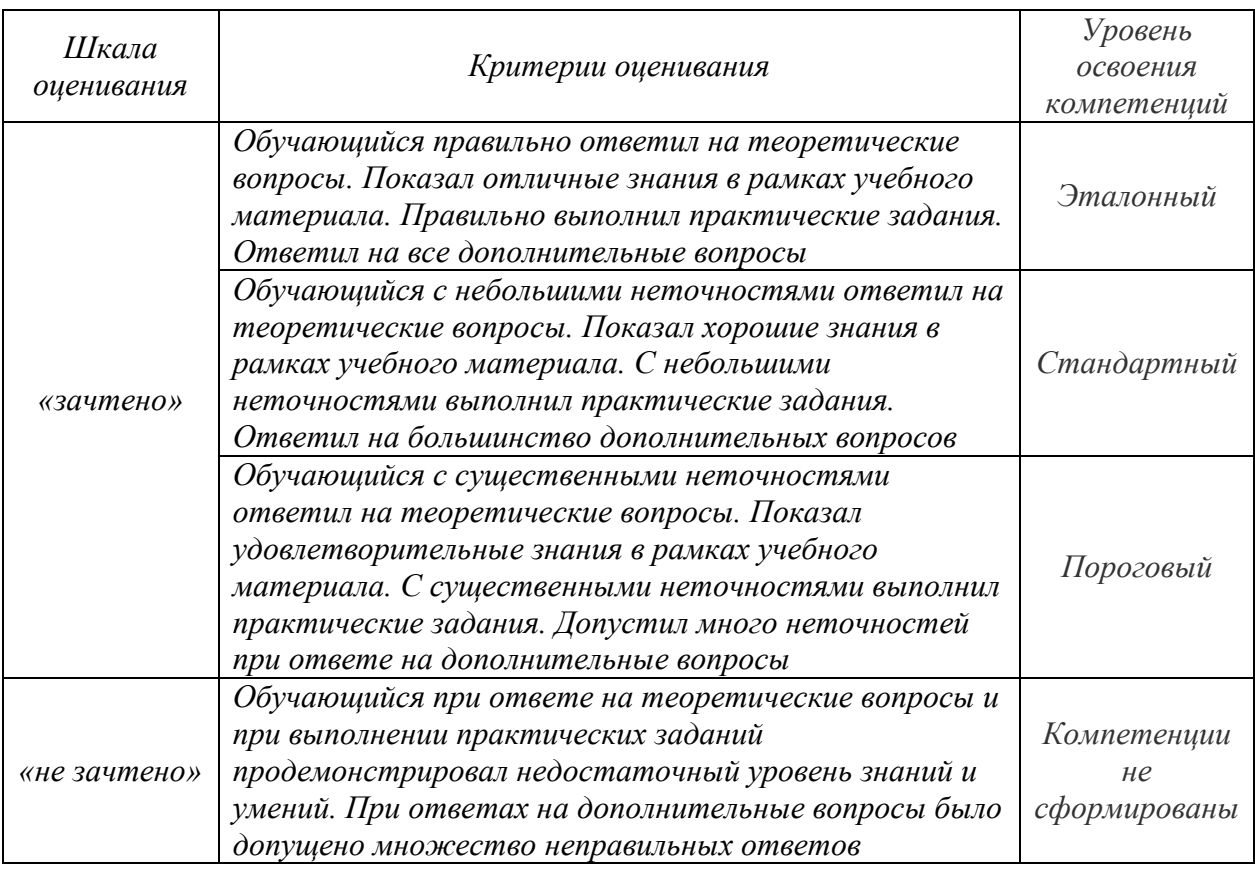

**3. Типовые контрольные задания или иные материалы, необходимые для оценки знаний, умений, навыков и (или) опыта деятельности, характеризующих этапы формирования компетенций в процессе освоения образовательной программы**

#### **3.1. Оценочные средства текущего контроля успеваемости**

Тема. Роль информационной деятельности в современном обществе Вопросы для обсуждения:

- 1. Дайте понятие информации.
- 2. Что такое информационная технология?
- 3. Что такое новая информационная технология?
- 4. В чем состоит цель информационной технологии?
- 5. Информационная деятельность в современном мире.
- 6. Основные этапы развития информационного общества.
- 7. Этапы развития технических средств и информационных ресурсов.

Тема. Принципы обработки информации компьютером Вопросы для обсуждения:

1. Понятие информация и измерения информации.

2. Обработка информации на компьютере.

3. Системы счисления.

4. Архивирование информации

5. Хранение информации.

6. Алгоритмы и способы их описания.

7. Арифметические и логические основы работы компьютера.

Тема. Архитектура компьютеров

Вопросы для обсуждения:

1. Основные характеристики компьютеров.

2. Виды программного обеспечения.

3. Компьютерные сети.

4. Безопасность, гигиена, ресурсосбережение.

Тема. Средства обработки текстовой информации

**Tec**<sub>r</sub>

Фрагмент

Залание 1

Вопрос: Пакеты прикладных программ - это Выберите один из 4 вариантов ответа:

1) комплекс взаимосвязанных программ для обслуживания компьютера

2) комплекс взаимосвязанных программ для решения задач определенного класса конкретной области

3) комплекс взаимосвязанных программ и документации, обеспечивающих работу компьютера

4) комплекс взаимосвязанных программ для решения задач оптимизации работы компьютера

Методические материалы, определяющие процедуру оценивания знаний, умений, навыков и (или) опыта деятельности, характеризующих этапы формирования компетенций

#### 4.1. Описание процедур проведения текушего контроля успеваемости студентов

В таблице представлено описание процедур проведения контрольно-оценочных мероприятий текущего контроля успеваемости студентов, в соответствии с рабочей программой дисциплины (модуля), и процедур оценивания результатов обучения с помощью спланированных оценочных средств.

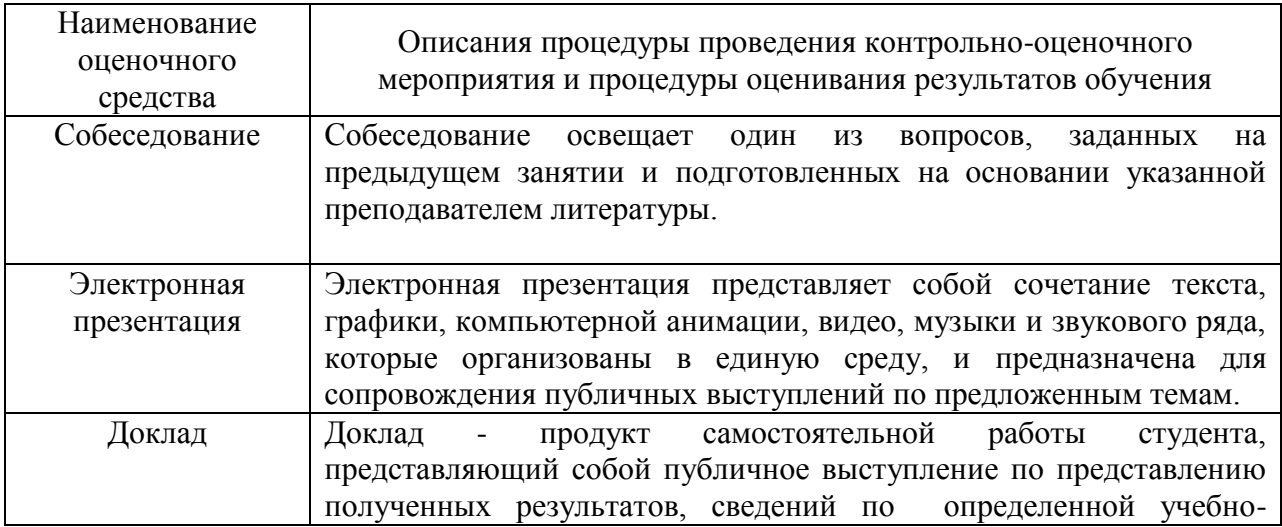

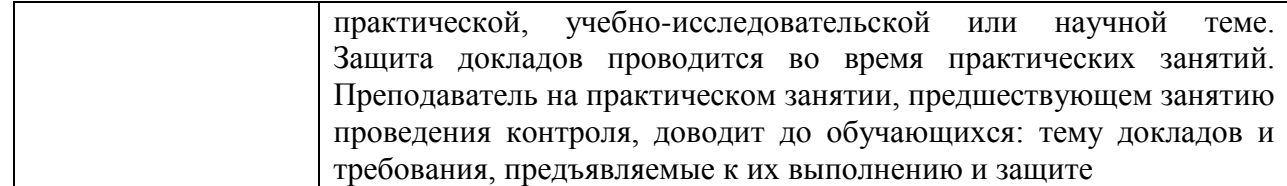

# **4.2. Описание процедур проведения промежуточной аттестации**

*Экзамен*

Проведение промежуточной аттестации в форме экзамена позволяет сформировать оценку по дисциплине.

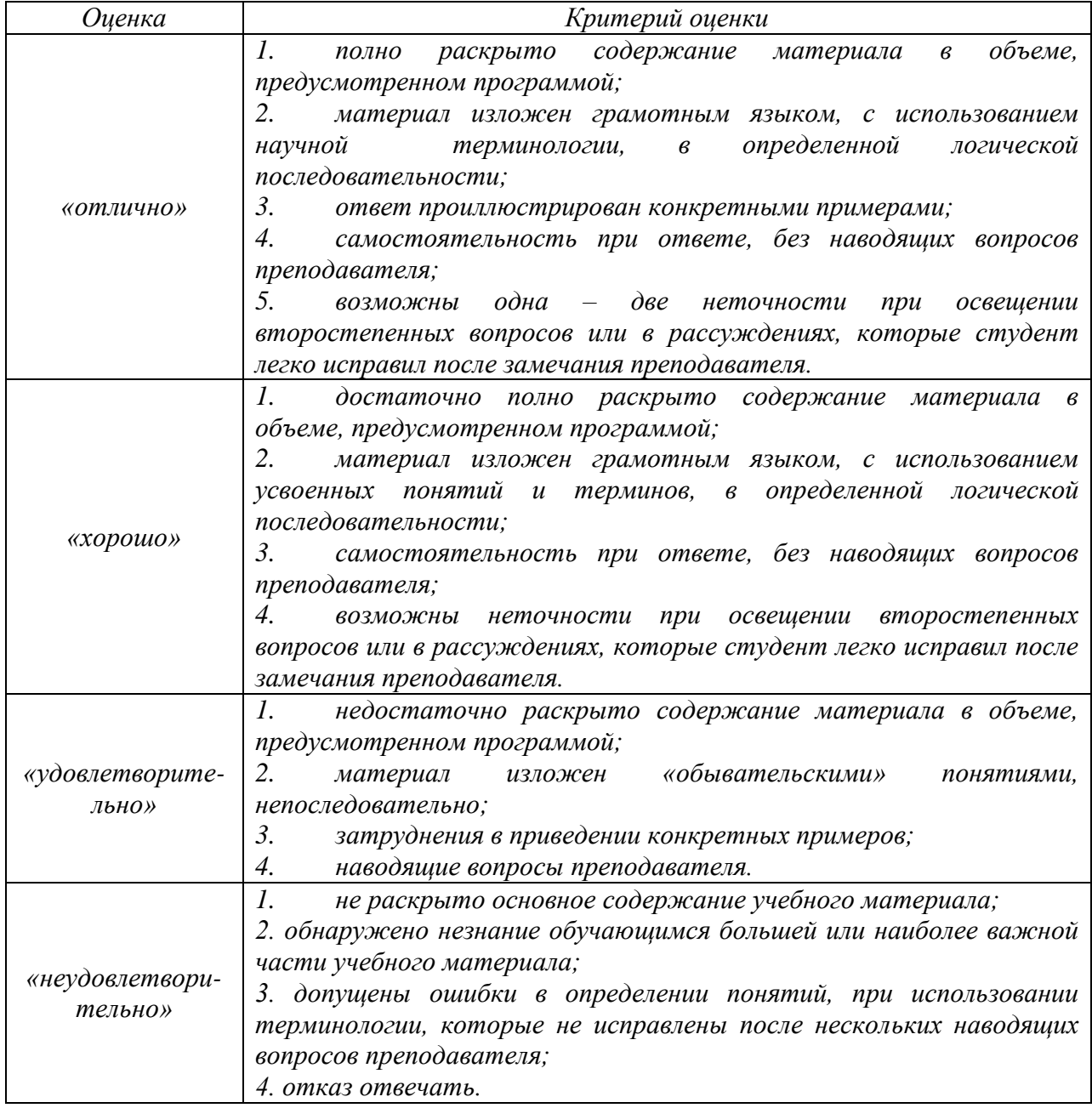